# **Redmine - Patch #31457**

# **Add support for reloading plugin assets automatically in development mode**

2019-05-27 04:49 - Kouhei Sutou

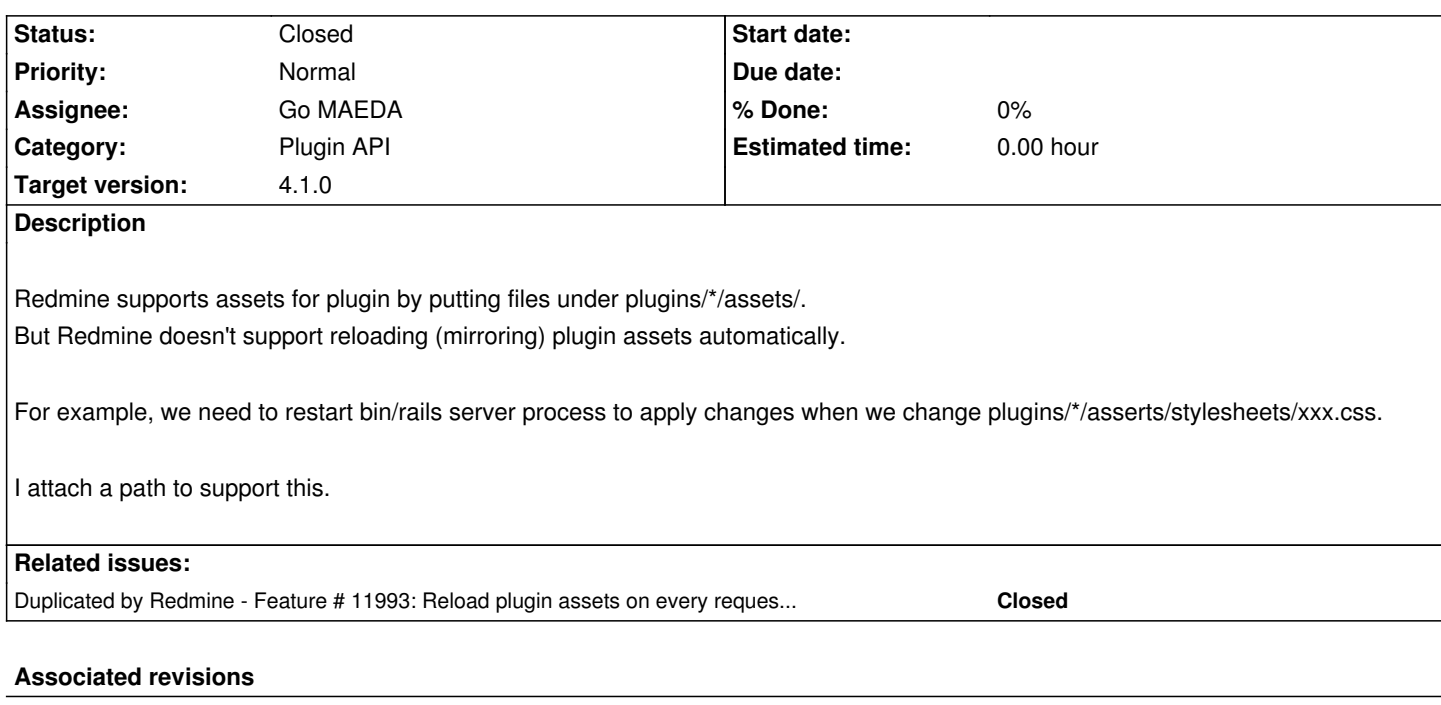

**Revision 18202 - 2019-05-27 10:53 - Go MAEDA**

Add support for reloading plugin assets automatically in development mode (#31457).

Patch by Kouhei Sutou.

#### **History**

### **#1 - 2019-05-27 05:10 - Go MAEDA**

*- Category set to Plugin API*

Could you describe use cases for this feature? Since I am not familiar with plugin development, I cannot imagine why you want to update your plugins without restarting Redmine.

My concern for this feature is that it checks updates of assets on every HTTP requests and it may affect the performance of Redmine.

## **#2 - 2019-05-27 06:04 - Kouhei Sutou**

Sure.

In Redmine itself development, we don't need to restart Redmine itself. It's useful. Because we don't need to follow the following steps:

- Change public/stylesheets/application.css
- Stop bin/rails server
- Start bin/rails server again
- Reload Web browser

We just need to do the following steps:

- Reload Web browser

In the current Redmine plugin development, we need to follow the following steps for updating assets:

- Change plugins/xxx/assets/xxx.css
- Stop bin/rails server
- Start bin/rails server again
- Reload Web browser

In the current Redmine plugin development, we need to follow the following steps for updating codes:

- Change plugins/xxx/app/models/xxx.rb
- Reload Web browser

This patch allows Redmine plugin developers to follow the standard Rails application development style. i.e. We can use the following steps for plugin assets:

- Change plugins/xxx/assets/xxx.css
- Reload Web browser

*My concern for this feature is that it checks updates of assets on every HTTP requests and it may affect the performance of Redmine.*

In development mode, it may affect the performance of Redmine. But it's not in production mode.

Rails don't run update checks on production mode. See also:

- https://github.com/rails/rails/blob/master/railties/lib/rails/application/finisher.rb#L203-L204
- https://github.com/redmine/redmine/blob/master/config/environments/production.rb#L7

# **#3 - [2019-05-27 06:07 - Kouhei Sutou](https://github.com/rails/rails/blob/master/railties/lib/rails/application/finisher.rb#L203-L204)**

Ah, use case.

I want to improve style for [Full text search plugin](https://github.com/clear-code/redmine\_full\_text\_search) by [CSS]( https://github.com/clear-code/redmine\_full\_text\_search/tree/master/assets/stylesheets). I want to check whether CSS change improves style without restarting Redmine. Restarting Redmine bother me because it's not the standard Rails application development style.

# **[#4 - 2019-05-27 07:02 - Go MAEDA](https://github.com/clear-code/redmine_full_text_search/tree/master/assets/stylesheets)**

*- Target version set to 4.1.0*

Thank you for clarification. I understand that the change helps plugin developers a lot.

Setting the target version to 4.1.0.

## **#5 - 2019-05-27 10:54 - Go MAEDA**

*- Status changed from New to Closed*

Committed the patch. Thank you for improving Redmine.

#### **#6 - 2019-05-27 10:55 - Go MAEDA**

- Subject changed from Add support for reloading plugin assets automatically to Add support for reloading plugin assets automatically in development *mode*

#### **#7 - 2019-05-27 10:55 - Go MAEDA**

*- Assignee set to Go MAEDA*

#### **#8 - 2020-03-05 05:12 - Go MAEDA**

*- Duplicated by Feature #11993: Reload plugin assets on every request in development mode added*

### **#9 - 2020-05-30 11:46 - Geo Tis**

*- File chrome\_XJsd7k5iS0.png added*

#### Hi.

As soon as I update css and reload redmine page I got error. What I'm doing wrong? Redmine version: 4.1.1 OS: Windows 10 Using

set RAILS\_ENV=development bundle exec rails server webrick

As soon as I restart rails server - everything works fine.

### **#10 - 2020-05-31 00:10 - Kouhei Sutou**

It's a problem of the redmine issue todo lists plugin. It should not call unloadable:

diff --git a/init.rb b/init.rb

index 3c354f4..17d8906 100644

--- a/init.rb

+++ b/init.rb

@@ -23,12 +23,7 @@ Redmine::Plugin.register :redmine\_issue\_todo\_lists do

menu :project\_menu, :issue\_todo\_lists, { :controller => 'issue\_todo\_lists', :action => 'index' }, :caption => :issue\_todo\_lists\_title, :param => :project\_id, :after => :activity

Rails.configuration.to\_prepare do

- unless Project.included modules.include? RedmineIssueTodoLists::ProjectPatch
- Project.send(:include, RedmineIssueTodoLists::ProjectPatch)
- end

-

- unless Issue.included\_modules.include? RedmineIssueTodoLists::IssuePatch
- Issue.send(:include, RedmineIssueTodoLists::IssuePatch)
- end
- + Project.send(:include, RedmineIssueTodoLists::ProjectPatch)
- + Issue.send(:include, RedmineIssueTodoLists::IssuePatch)

end

#### end

diff --git a/lib/redmine\_issue\_todo\_lists/issue\_patch.rb b/lib/redmine\_issue\_todo\_lists/issue\_patch.rb index 0f3cae8..5a925fa 100644

--- a/lib/redmine\_issue\_todo\_lists/issue\_patch.rb

- +++ b/lib/redmine\_issue\_todo\_lists/issue\_patch.rb
- @@ -5,8 +5,6 @@ module RedmineIssueTodoLists

```
 base.send(:include, InstanceMethods)
```
base.class\_eval do

unloadable

-

 after\_save :remove\_todo\_list\_allocations has\_many :issue\_todo\_list\_items, dependent: :destroy has many :issue todo lists, through: :issue todo list items diff --git a/lib/redmine\_issue\_todo\_lists/project\_patch.rb b/lib/redmine\_issue\_todo\_lists/project\_patch.rb index c12628c..012eb5e 100644 --- a/lib/redmine\_issue\_todo\_lists/project\_patch.rb +++ b/lib/redmine\_issue\_todo\_lists/project\_patch.rb

@@ -5,8 +5,6 @@ module RedmineIssueTodoLists

base.send(:include, InstanceMethods)

base.class\_eval do

- unloadable
- -

has\_many :issue\_todo\_lists, dependent: :destroy

end

end

Could you report this to the redmine issue todo lists plugin?

#### **#11 - 2020-06-01 09:08 - Geo Tis**

Kouhei Sutou wrote:

*It's a problem of the redmine\_issue\_todo\_lists plugin. It should not call unloadable:*

# *[...]*

*Could you report this to the redmine\_issue\_todo\_lists plugin?*

Thank you for such quick reply.

Im developing own version based on original plugin for company needs, so will try to apply fix myself. Also will report it back to original developer.

#### **Files**

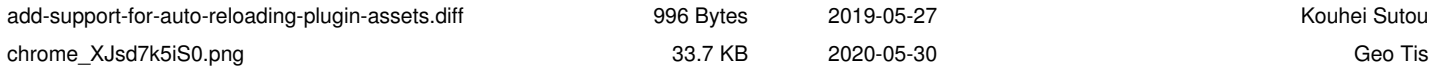